## <span id="page-0-0"></span>**Table of Contents**

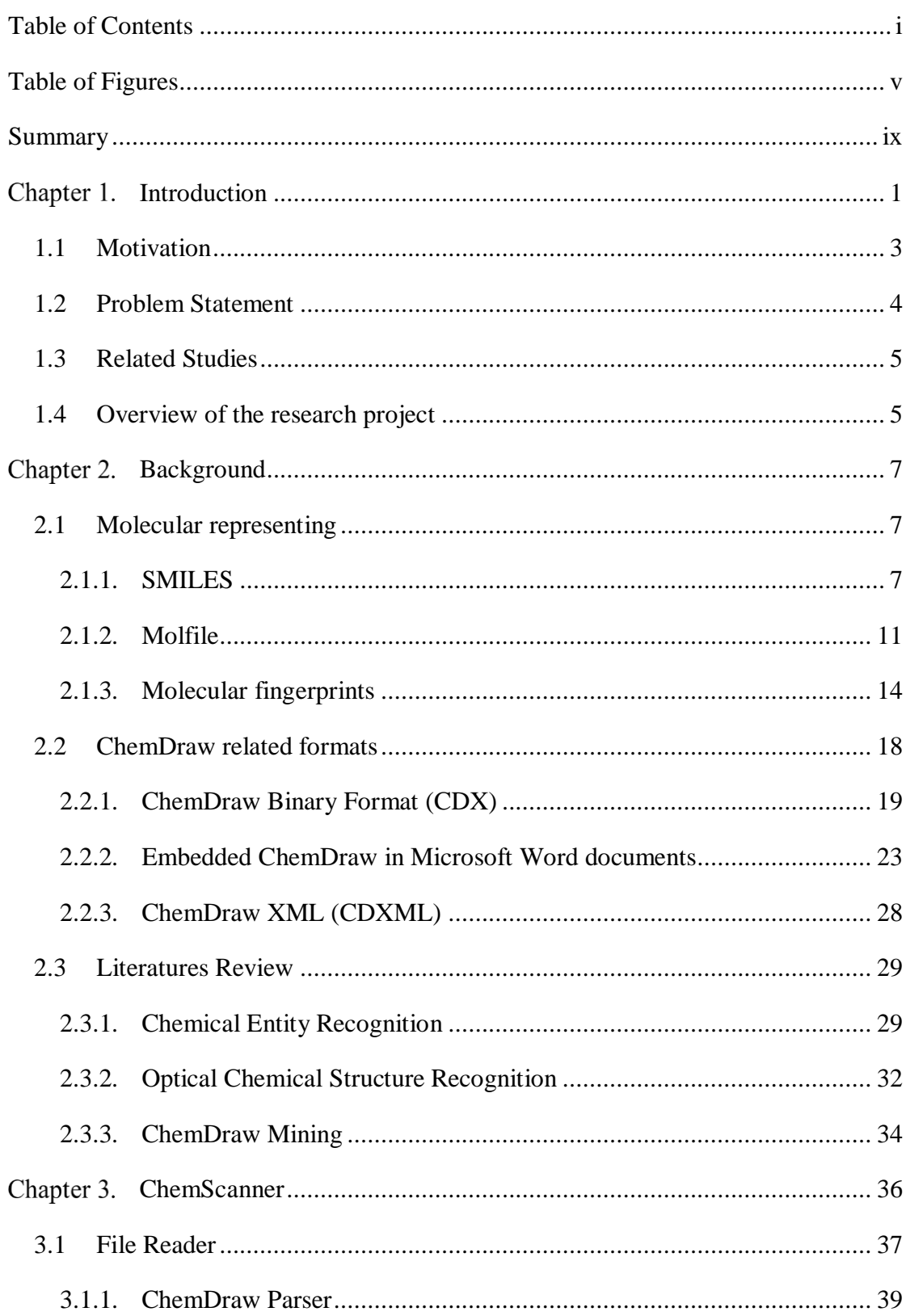

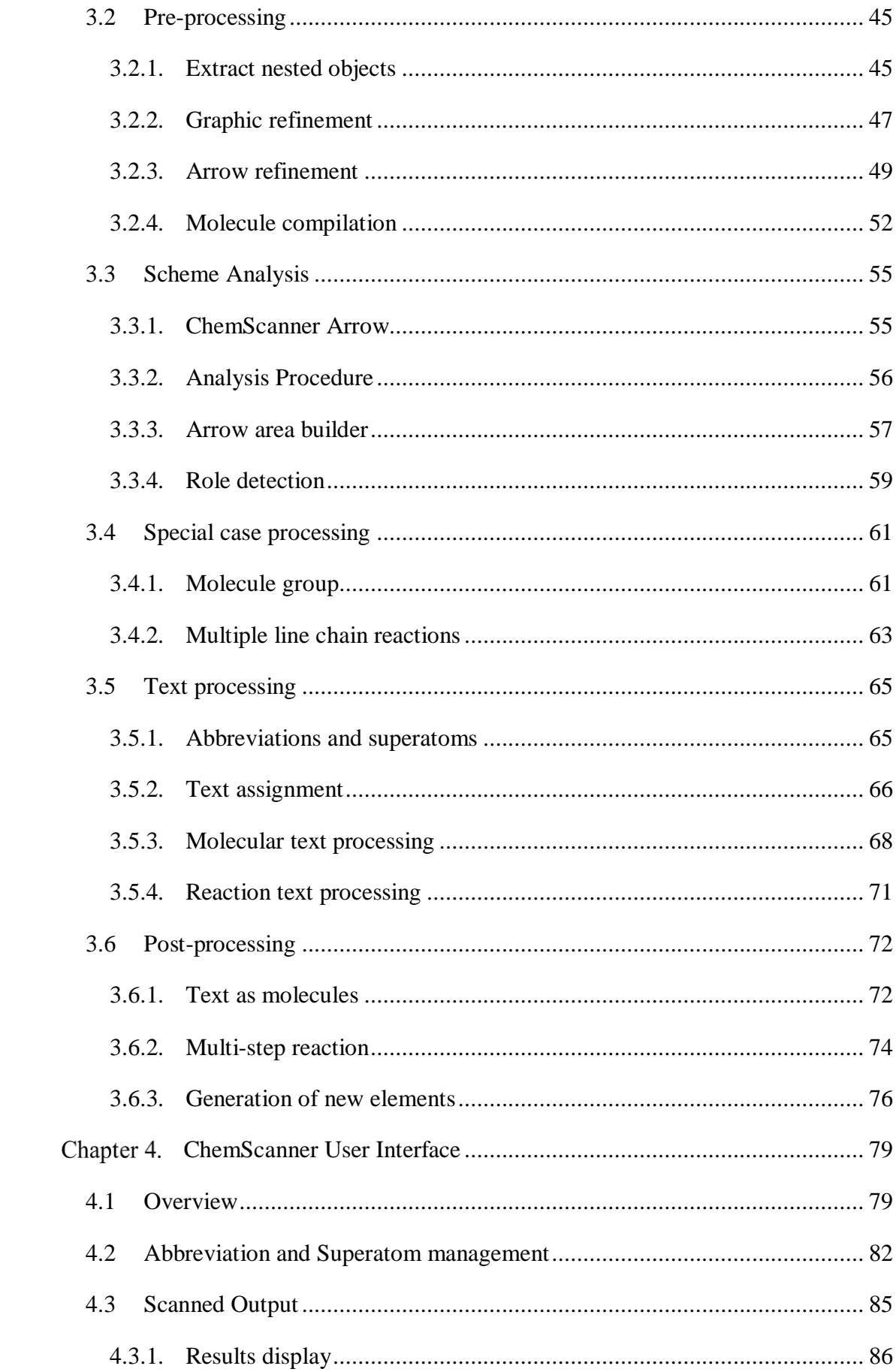

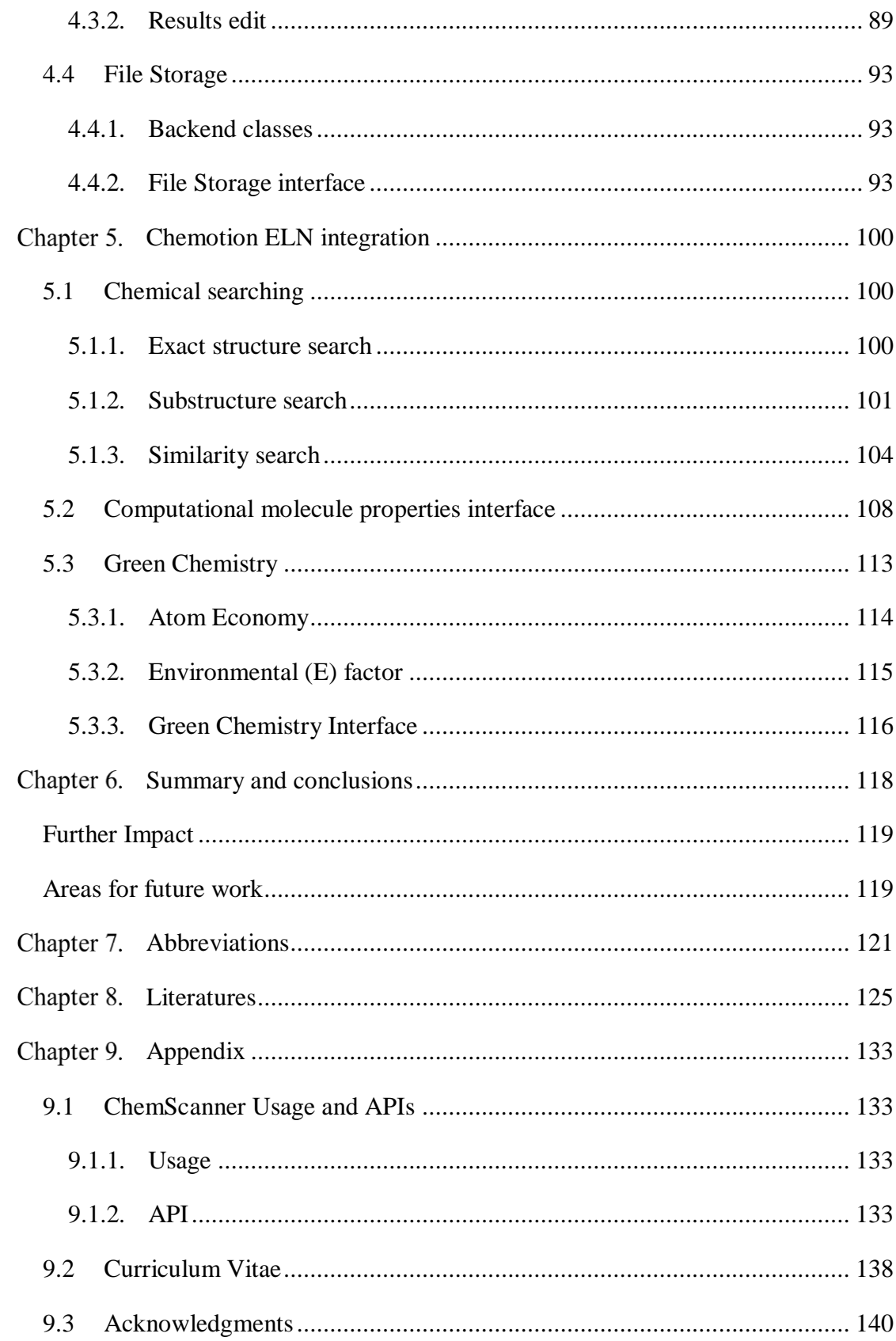